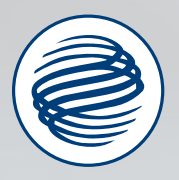

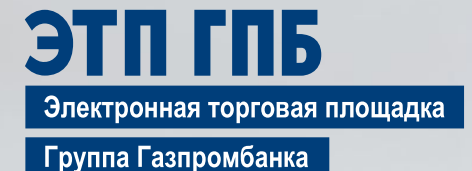

Участие в закупках по 44-ФЗ на ЭТП Газпромбанка

## Основные нормативно-правовые акты

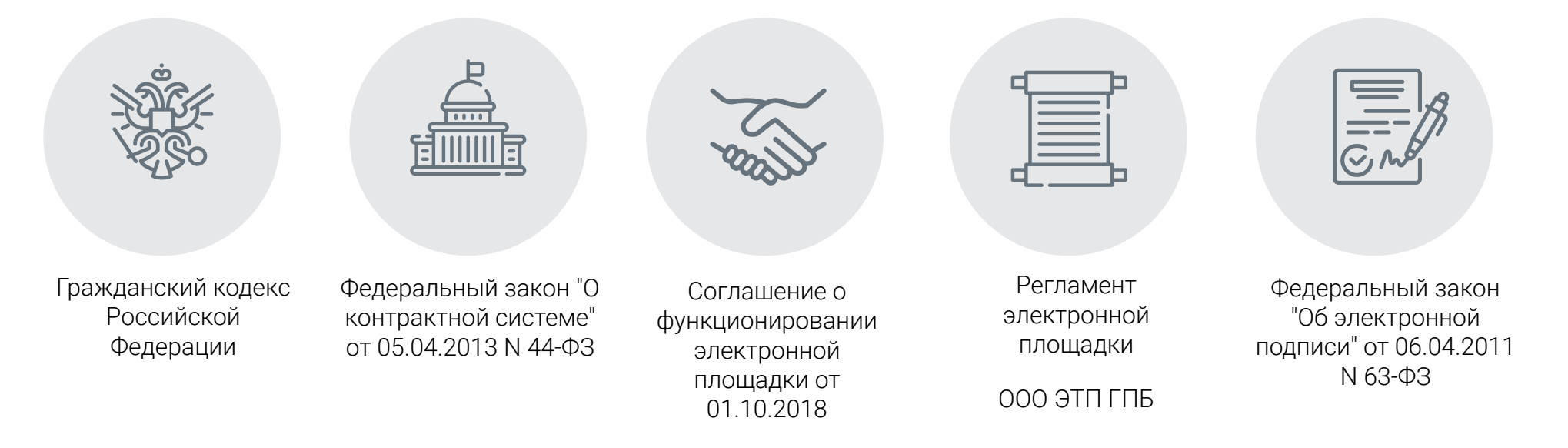

### Постановления правительства

**РФ 08.06.2018 N 656** «О требованиях к операторам электронных площадок...»

- **o** от 08.06.2018 N 657 «Об утверждении дополнительных требований к функционированию электронной площадки для целей осуществления конкурентной закупки с участием субъектов малого и среднего предпринимателþства»
- **от 10.06.2018 N 564** "О взимании операторами электронных площадок... платы при проведении электронной процедуры»
- **от 30.12.2018 N 1752** «О порядке регистрации участников закупок в единой информационной системе...»
- **от 05.11.2019 N 1401 «О типовых формах заявок»**

**o** от 12.04.2018 N 439 «Об утверждении значения начальной (максимальной) цены контракта, при превышении которого заказчик обязан установить требование к обеспечению заявок на участие в конкурсах этп гпб и аукционах»

# Субъекты системы государственных закупок

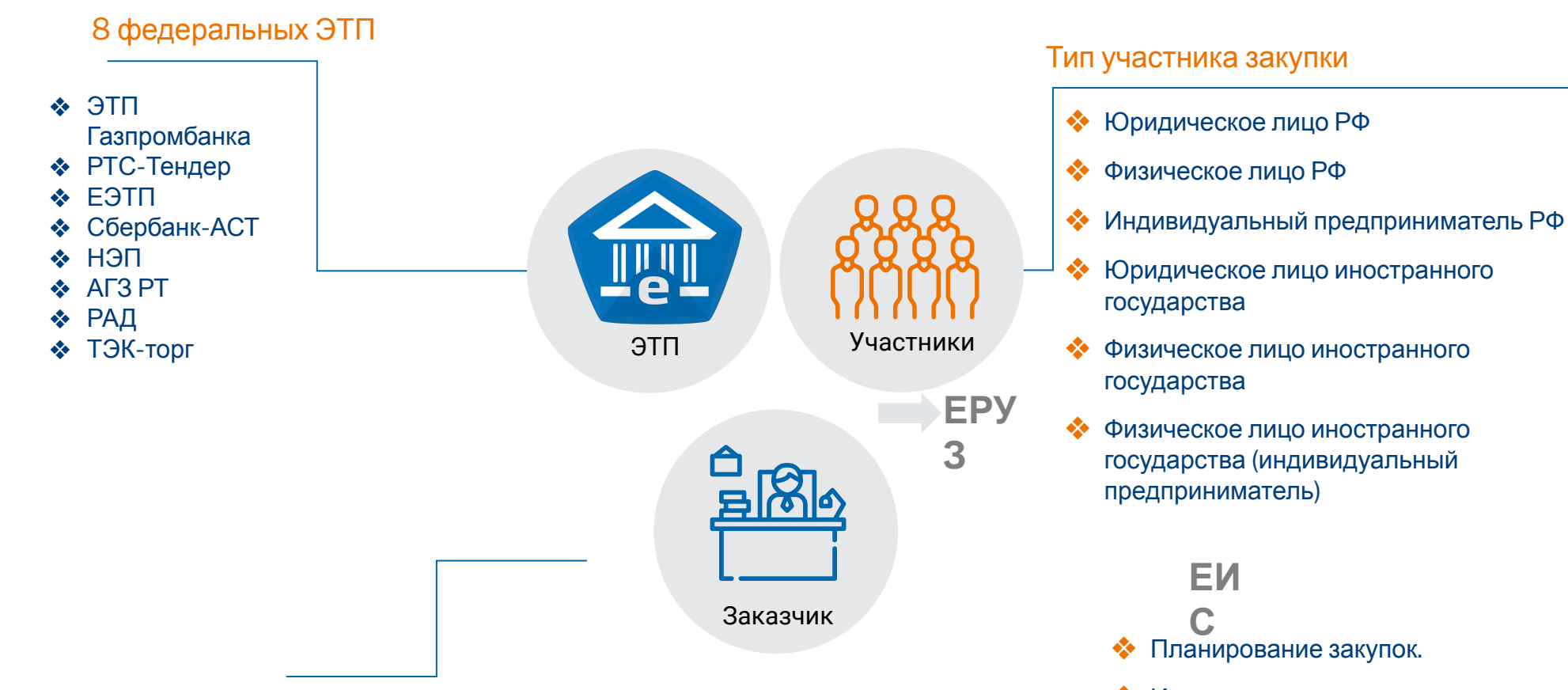

- Государственные и муниципальные бюджетные учреждения
- **OVIB**
- Казенные учреждения
- Извещения о закупках ❖
- Отчеты об исполнении контрактов.  $\frac{1}{2}$
- Информация о жалобах ❖

## Способы закупок по 44-ФЗ

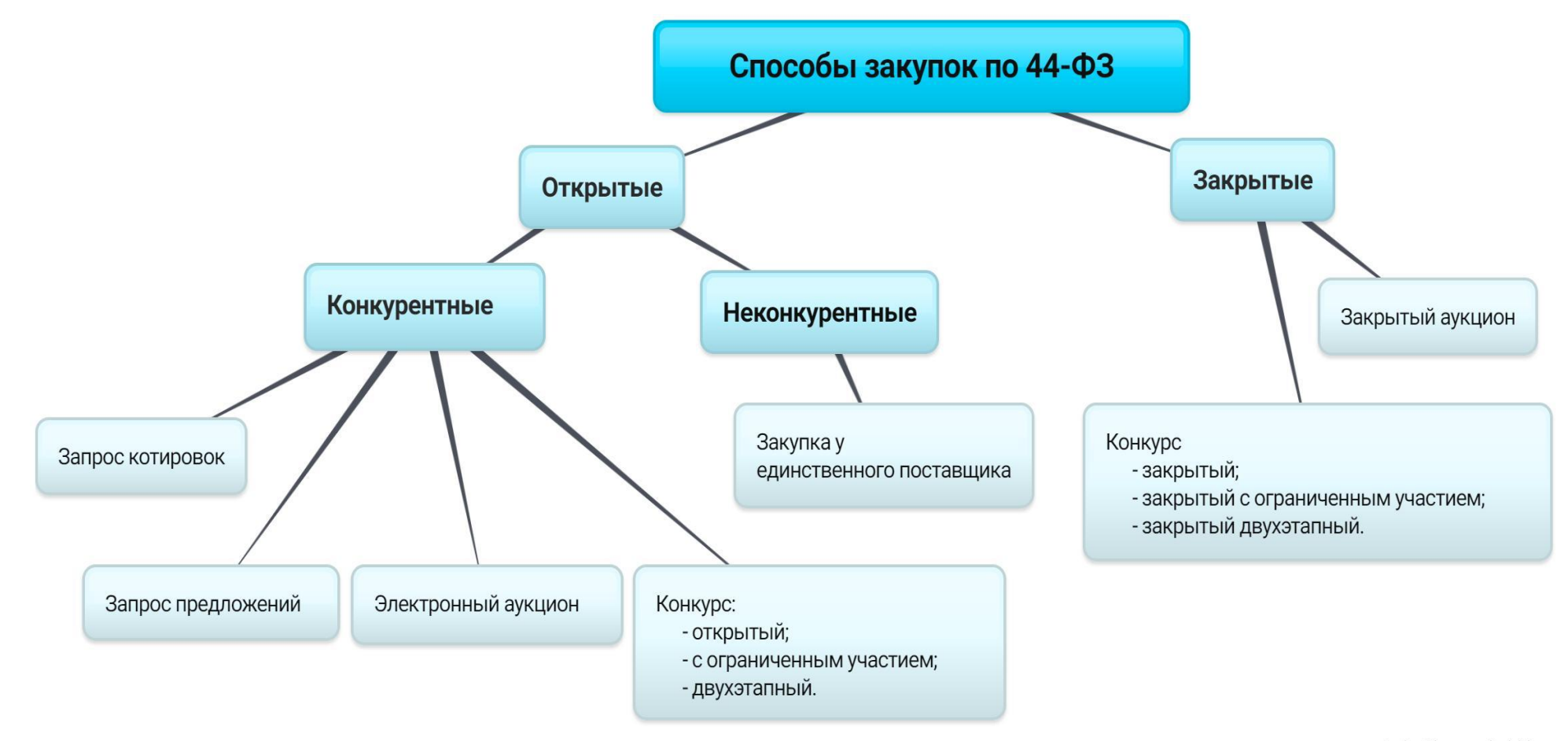

created with www.bubbl.us

#### ЭТП ГПБ

# Электронный аукцион

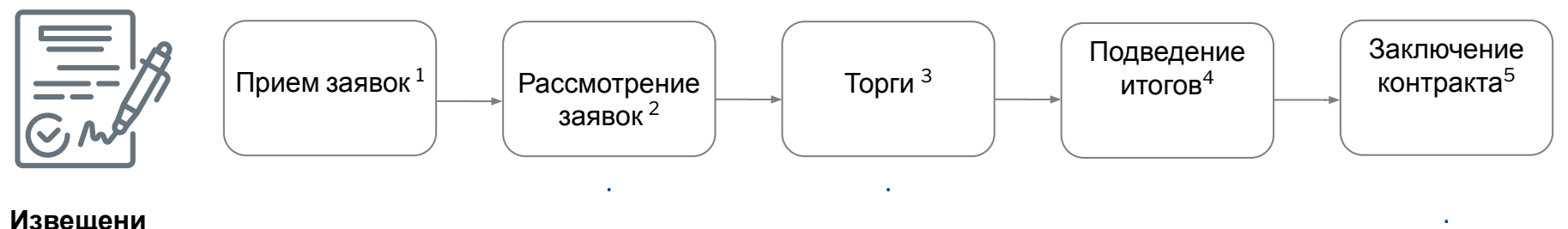

**Извещени**

**е**

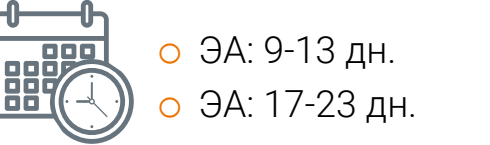

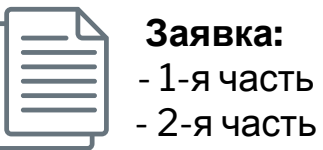

<sup>1</sup>Прием заявок:

- o 7 д НМЦК ≤ 300 млн.руб.
- o 15 д НМЦК > 300 млн.руб

<sup>2</sup> Рассмотрение заявок:

- o 1 р.д. НМЦК≤ 300 млн.руб.
- o 3 р.д. НМЦК > 300 млн. руб

<sup>4</sup> Подведение итогов: o 3 р.д.

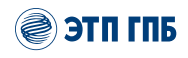

# Преимущества участникам закупок

### 1. Организациям инвалидов и учреждениям и предприятиям уголовноисполнительной системы

Предприятие УИС или организация инвалидов участвуют в закупке наравне со всеми, но если побеждают, то могут повысить свою цену на 15%, (не выше НМЦ). Преимущество дается при закупке определенных товаров, включенных в перечень правительством. Заказчик указывает в извещении о закупке о том, что для организации инвалидов и предприятия УИС получат преимущества.

### 2. Субъектам малого предпринимательства и социально ориентированным некоммерческим организациям

Заказчики обязаны закупить у СМП не меньше 18% от годового объема закупок.

Заказчик может установить преимущество так:

объявить закупку только среди СМП,

потребовать, чтобы победитель закупки взял на субподряд организации из числа СМП и СОНКО.

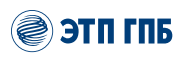

## Требования к участникам закупок

### Единые требования

Поставщик может участвовать в закупке, если:

- организация не ликвидируется, не является банкротом, не приостановила деятельность,
- не имеет задолженностей по налогам,
- у руководителя и главбуха нет судимости в сфере экономики,
- нет аффилированности с заказчиком,
- нет ограничений для участия в закупках, установленных законодательством Российской Федерации,
- не состоит в РНП, если заказчик установил в закупке требование об отсутствии в реестре.

### Дополнительные требования

Устанавливать дополнительные требования заказчик может только на отдельные виды товаров.

- финансовые ресурсы для исполнения контракта,
- право собственности на недвижимость и технику,
- опыт аналогичных работ,
- нужное количество квалифицированных специалистов.

## Участие в закупках по 44-ФЗ на ЭТП ГПБ

### 7 простых шагов

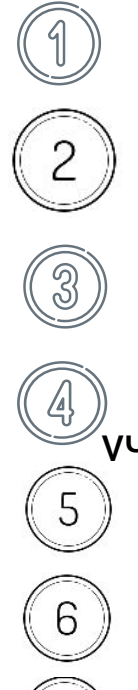

получить электронную цифровую подпись;

пройти регистрацию в ЕРУЗ;

открыть спецсчет в банке;

перечислить обеспечение заявки на спецсчет / получить Бг на участие;

найти закупку и подать заявку на участие в закупке;

принять участие в аукционе и выиграть;

подписать контракт ЭП

## Получить электронную подпись (ЭП)

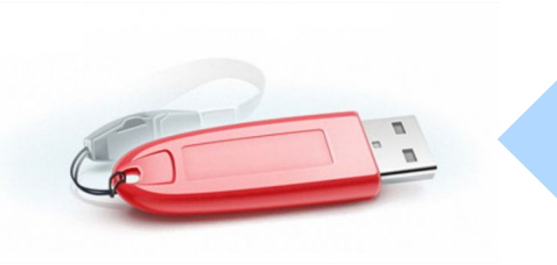

На ЭТП ГПБ возможно использование усиленной квалифицированной электронной подписи, выданной в любом удостоверяющем центр, аккредитованном в Минкомсвязи РФ

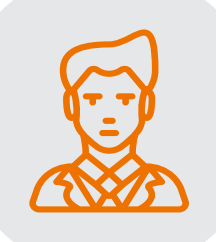

Собственный УЦ: 000 «ЭТП ГПБ Консалтинг»

Г.Н.Новгород, пл. Свободы, д.4 8 831 422 19 08 Екатерина Косарынская

## Пройти регистрацию в Едином реестре участников закупок (ЕРУЗ) на сайте zakupki.gov

- **1.** Зарегистрировать свою компанию на сайте ЕСИА https://esia.gosuslugi.ru/
- 2. Направить заявку на регистрацию компании в ЕРУЗ https://zakupki.gov.ru/
- ✔ Срок рассмотрениā заāвки до 5 раб.дней;
- И Аккредитация действует на 8 Федеральных ЭТП;
- Срок действия аккредитации 3 года;

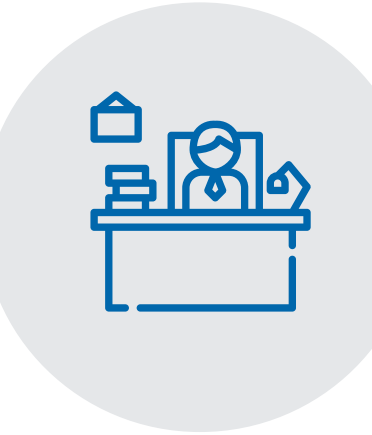

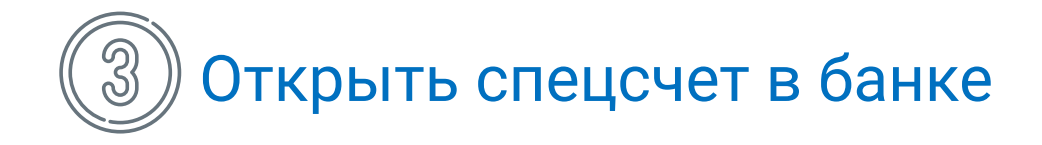

- **1.** С 01.10.2018 для участия в закупках по 44-ФЗ участнику необходимо перечислять обеспечение заявки на спецсчет, открытый в одном из 22 банков, утвержденных Правительством РФ;
- **2.** С данного спецсчета будет в дальнейшем списываться комиссия с победителя (1% от НМЦК, но не более 5000 руб. (без учета НДС), для СМП – не более 2000 руб);
- **3.** Денежные средства на спецсчете будут заблокированы до момента заключения контракта, если участник – победитель, либо до момента отклонения заявки;
- **4.** С 01.07.2019 в качестве обеспечения заявки можно предоставлять Банковскую гарантию (срок Бг = дата окончания приема заявок + 2 мес.);

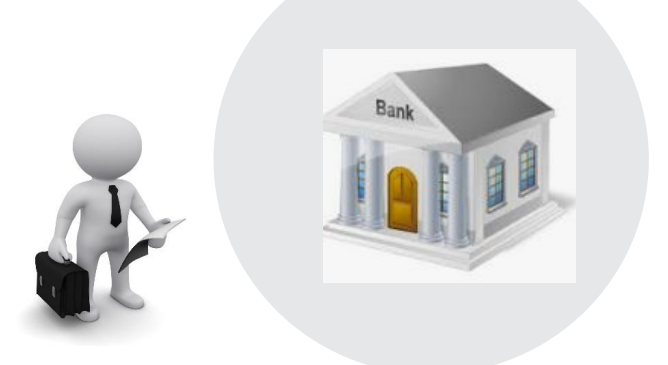

## Перечислить деньги на спецсчет / Получить Банковскую гарантию на участие

 $1<sub>1</sub>$ Перечислите размер обеспечения заявки (С 01.10.2018 для участия в закупках по 44-ФЗ -% НМЦК) на спецсчет (размер указан в Извещении закупки):

НМЦК<1 млн.руб. - без обеспечения НМЦК< 20 млн.руб. - от 0,5 до1 % НМЦК > 20 млн.руб. - от 0.5 до 5%

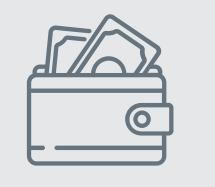

- Важно! При перечислении денег учитывайте комиссии банка;  $2.$
- Стоимость БГ в среднем 3% годовых от суммы БГ, мин. комиссия от 600 руб;  $3.$
- Срок получения БГ 1-2 раб. дня; 4.
- $5<sub>1</sub>$ Возможно получение БГ через специалистов ЭТП ГПБ;

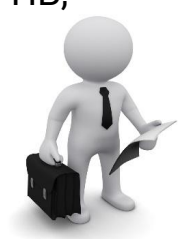

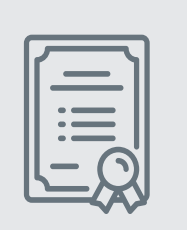

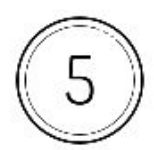

## Найти закупку и подать заявку на участие

ЭТП ГПБ **КОНТРОЛЬ ПРОЦЕДУРЫ КОНТРАКТЫ** УВЕДОМЛЕНИЯ ЗАПРОСЫ ELLE v Сервис открытия спецсчета для участников закупок по 44-ФЗ Государственные закупки Расширенный поиск  $\alpha$ дзержинск Дата и  $11$ Наименование закупки (номер) ОРГАНИЗАТОР ЗАКУПКИ 46 HML(1) Регион время. организатора размещения 11.02.2020 Определение исполнителя услуг по изготовлению полиграфической АДМИНИСТРАЦИЯ ГДЗЕРЖИНСКА 465 000.00 RUB Нижегородская  $16:11:31$ продукции для нужд администрации г.Дзержинска (№038-ЭА-20-АС) НИЖЕГОРОДСКОЙ ОБЛАСТИ (MSK+00:00) (0132300001720000035) 10.02.2020 Определение исполнителя услуг по подготовке информации о АДМИНИСТРАЦИЯ ГДЗЕРЖИНСКА 367 600.00 RUB Нижегородская НИЖЕГОРОДСКОЙ ОБЛАСТИ 16:35:21 деятельности администрации города Дзержинска и поселковых (MSK+00:00) администраций городского округа город Дзержинск и размещение ее в еженедельной общественно-политической газете, распространяемой на территории городского округа город Дзержинск Нижегородской области (№046-ЭА-20-ДС) (0132300001720000034) 10.02.2020 Определение исполнителя услуг по обеспечению изготовления и АДМИНИСТРАЦИЯ ГДЗЕРЖИНСКА 1 100 000.00 RUB Нижегородская 15:29:37 **НИЖЕГОРОДСКОЙ ОБЛАСТИ** распространения информационных материалов в информационной  $(MSK+00:00)$ новостной телепрограмме выходящей в эфире наземного эфирного и кабельного телеканала для нужд администрации города Дзержинск Нижегородской области (№041-ЭА-20-ДС) (0132300001720000033)

#### Общие сведения о закупке

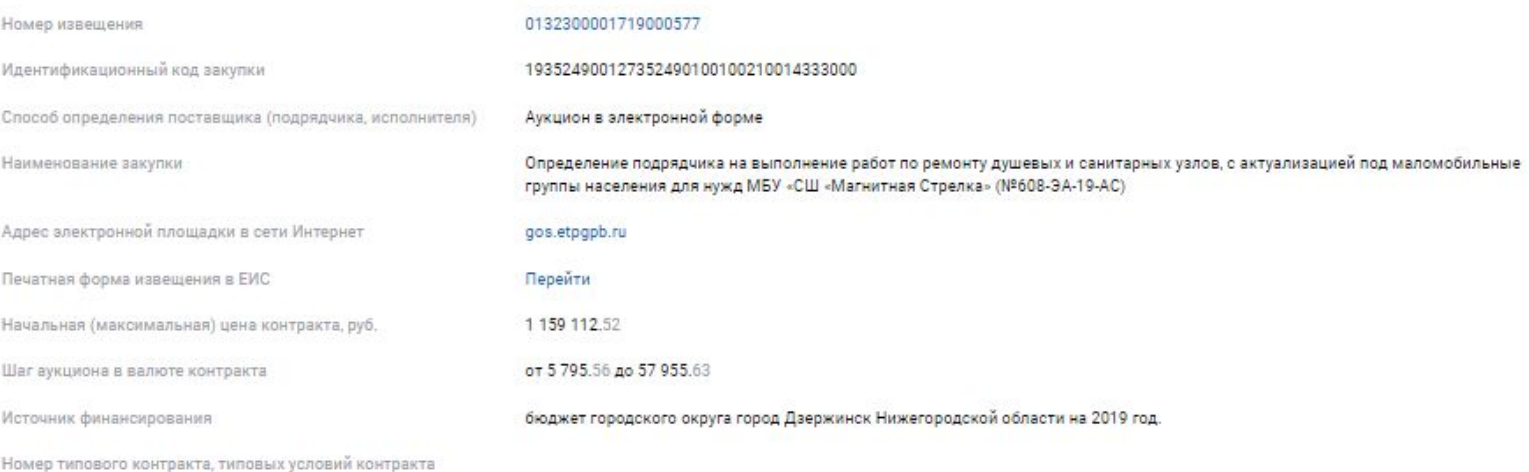

#### Сведения об организаторе

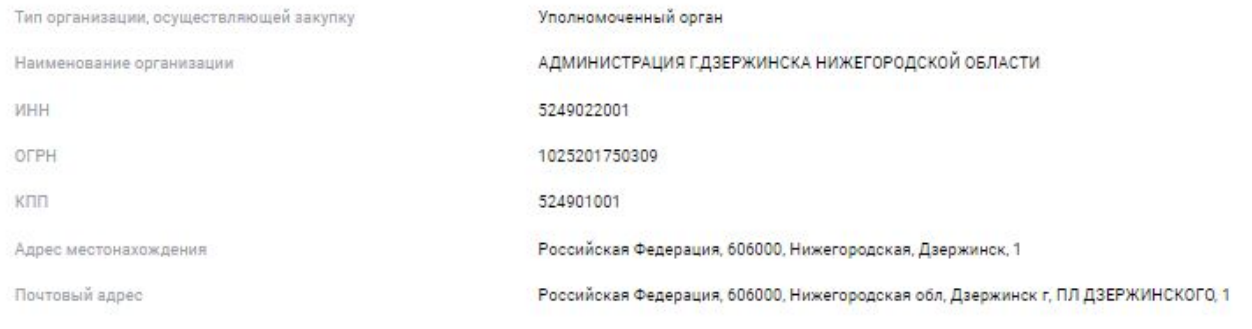

Сроки и место проведения закупки и подачи заявок

21.11.2019 09:12 (MSK+00:00) Дата публикации изв Дата и время окончания срока подачи заявок 29.11.2019 06:00 (MSK+00:00) Место полячи заявок Адрес электронной площадки в сети «Интернет»: www.gos.etpgpb.ru (ЭТП Газпромбанк) Регламент работы электронной площадки размещен на сайте площадки. Порядок подачи заявок Подача заявок на участие в электронном аукционе осуществляется только лицами, зарегистрированными в единой информационной системе (далее также - ЕИС) и аккредитованными на электронной площадке.\* При этом подача заявок на участие в закупках отдельных видов товаров, работ, услуг, в отношении участников которых Правительством Российской Федерации в соответствии с частями 2 и 2.1 статьи 31 Федерального закона от 05.04.2013 № 44-ФЗ установлены дополнительные требования, осуществляется только участниками закупки, электронные документы (или их копии) которых размещены в соответствии с частью 13 статьи 24.2 Федерального закона от 05.04.2013 № 44-ФЗ оператором электронной площадки в реестре участников закупок, аккредитованных на электронной площадке. \*В соответствии с положениями части 50 статьи 112 Федерального закона от 05.04.2013 № 44-ФЗ по 31 декабря 2019 года включительно подача заявок на участие в электронных процедурах и участие в таких процедурах осуществляются в том числе лицами, которые аккредитованы до 1 января 2019 года на электронной площадке, информация и документы которых включены в реестр, предусмотренный статьей 62 Федерального закона от 05.04.2013 № 44-ФЗ. При этом регистрация в единой информационной системе не требуется. Заявка на участие в электронном аукционе состоит из двух частей. Участник электронного аукциона вправе подать заявку на участие в таком аукционе в любое время с момента размещения извещения о его проведении до предусмотренных документацией о таком аукционе даты и времени окончания срока подачи на участие в таком аукционе заявок. Дополнительная информация Дата окончания срока рассмотрения заявок 29.11.2019

Дата и время проведения электронного аукциона

Дополнительная информация

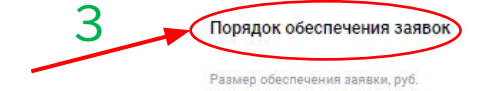

Доля размера обеспечения заявки, %

Порядок предоставления обеспечения заявки

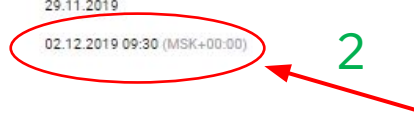

11 591.13

#### 1.00

Обеспечение заявки на участие в аукционе может предоставляться участником закупки в виде денежных средств или банковской гарантии. Выбор способа обеспечения заявки на участие в аукционе осуществляется участником закупки. Требование об обеспечении заявки на участие в определении поставщика (подрядчика, исполнителя) в равной мере относится ко всем участникам закупки, за исключением государственных, муниципальных учреждений, которые не предоставляют обеспечение подаваемых ими заявок на участие в определении поставшиков (подрядчиков, исполнителей). При проведении электронного аукциона денежные средства, предназначенные для обеспечения заявок, вносятся участниками закупок на специальные счета, открытые ими в банках, перечень которых устанавливается Правительством Российской Федерации (далее - специальный счет). Подачей заявки на участие в электронном аукционе участник закупки выражает согласие на блокирование денежных средств, находящихся на его специальном счете в размере обеспечения соответствующей заявки. Режим использования специального счета, условия возврата обеспечения заявки на участие в аукционе установлены статьей 44 Федерального закона от 05.04.2013 №44-ФЗ. Срок действия банковской гарантии, предоставленной в качестве обеспечения заявки, должен составлять не менее чем два месяца с даты окончания срока подачи заявок. Условия банковской гарантии установлены в пункте 12 раздела I документации.

Платежные реквизиты для перечисления денежных средств при р/с 40701810122023000023; л/с 23001001340; БИК 042202001 уклонении участника закупки от заключения контракта

Требуется обеспечение исполнения контракта

установлен

5.00

Порядок обеспечения исполнения контракта

Доля размера обеспечения исполнения контракта. %

Срок и порядок предоставления обеспечения исполнения контракта

Исполнение контракта, гарантийные обязательства могут обеспечиваться предоставлением банковской гарантии, выданной банком и соответствующей требованиям статьи 45 Федерального закона от 05.04.2013 №44-ФЗ, или внесением денежных средств на указанный заказчиком счет, на котором в соответствии с законодательством Российской Федерации учитываются операции со средствами, поступающими заказчику. Способ обеспечения исполнения контракта, гарантийных обязательств, срок действия банковской гарантии определяются в соответствии с требованиями Федерального закона от 05.04.2013 №44-ФЗ участником закупки,

ЭТП ГПБ

## Заявка на участие

- Единая форма заявки на всех федеральных ЭТП;
- Заявка состоит из 2х частей;
- Заявку можно сохранить в статусе «Черновик», можно отозватþ и редактироватþ;
- 1я часть содержит согласие на поставку товаров, выполнение работ и (при необходимости!) характеристики поставляемого товара;
- 2я часть заявки содержит документы участника;
- После окончания приема заявок Оператор проверяет БГ в реестре на ЕИС либо наличие денежных средств на спецсчете участника в банке. Оператор может отклонить заявку при неподтверждении информации!
- После проверки Оператором статус закупки менāетсā на Ожидание торгов;

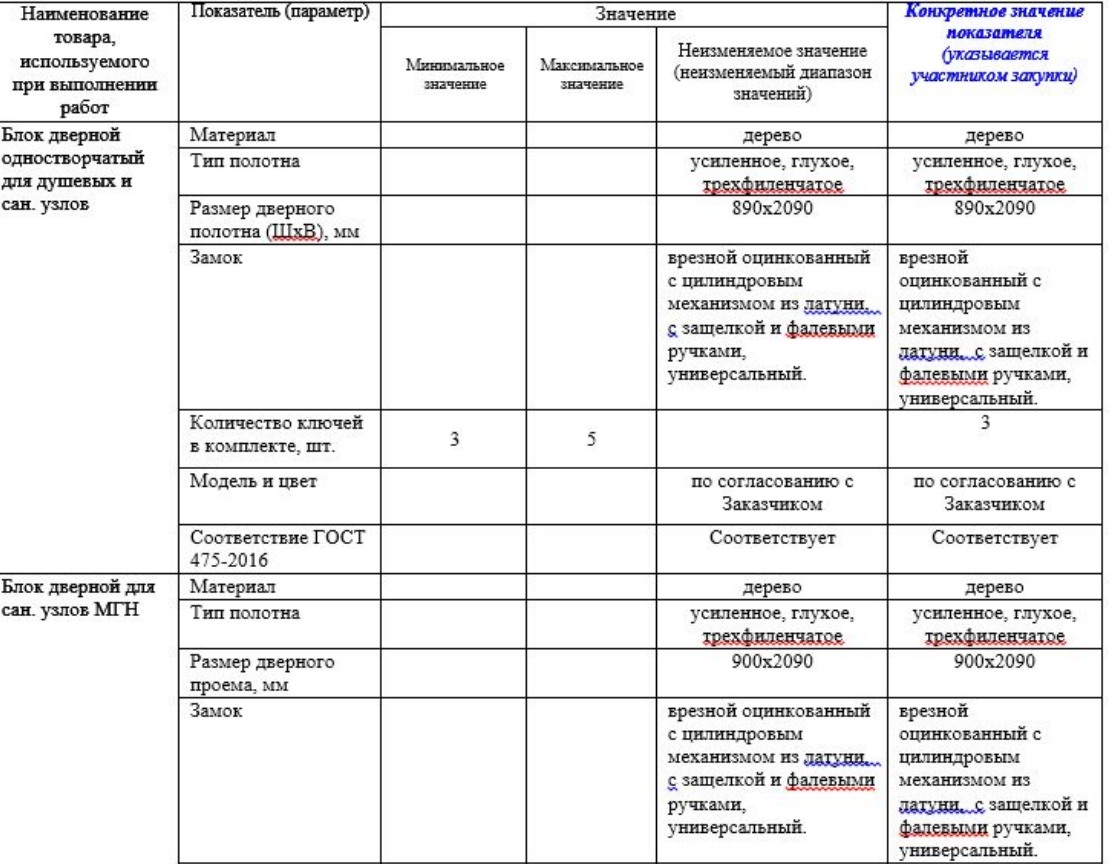

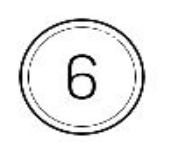

## Принять участие в аукционе

Проведение электронного аукциона

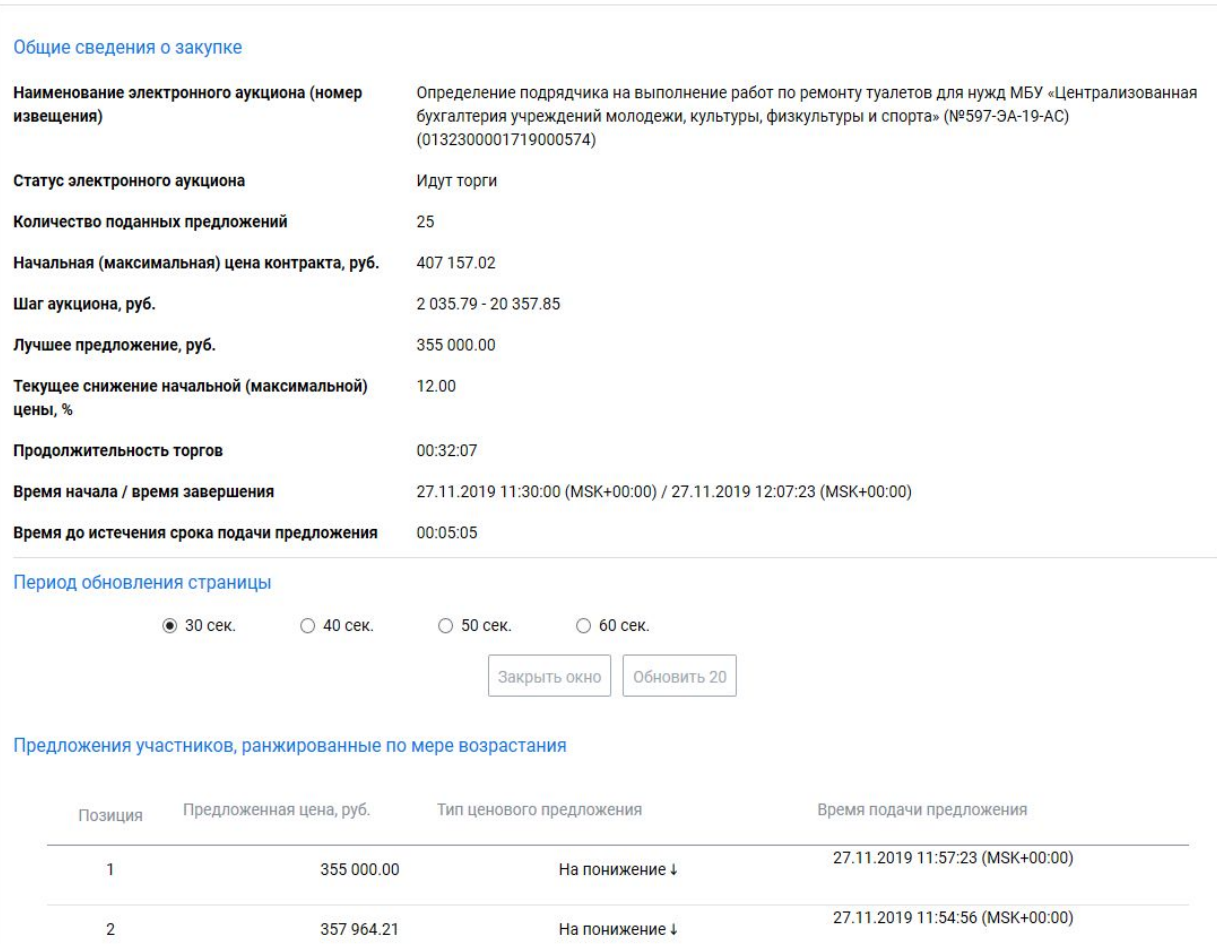

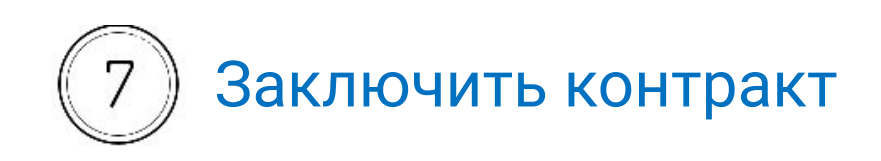

- У Заключение контракта происходит в электронной форме на ЭТП и в ЕИС;
- ◆ Контракт заключается не ранее, чем через 10 дней после подведения итогов;
- ◆ Сучастника, заключившего контракт, оператор ЭТП списывает комиссию

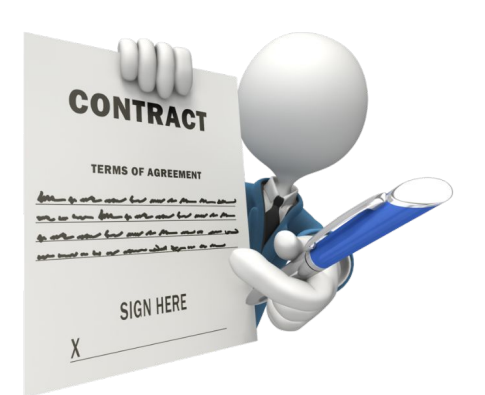

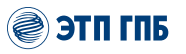

## Списание платы

#### Нормативные

акты

- **O Регламент электронной площадки ООО ЭТП ГПБ**
- o Постановление Правителþства РФ от 10 маā 2018 г. N 564 "О взимании операторами электронных площадок... платы при проведении электронной процедуры»

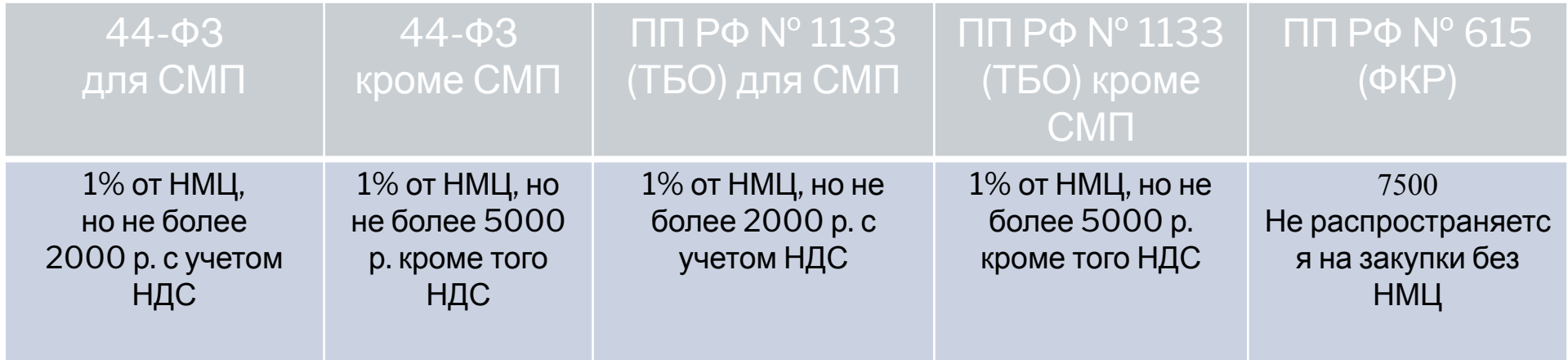

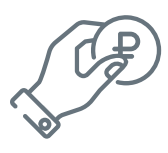

вправе взиматþ плату однократно при проведении совместных конкурса или аукциона.

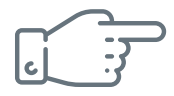

не вправе взимать плату с лица, контракт с которым заключается в случае уклонения от заключения контракта победителя электронной процедуры, закрытой электронной процедуры

# Ітрафные санкции для участников

Не применяются для:

- о закупок без обеспечения
- о организаций, не предоставляющих обеспечение

#### Уклонение от заключения

ЭТП ГПБ

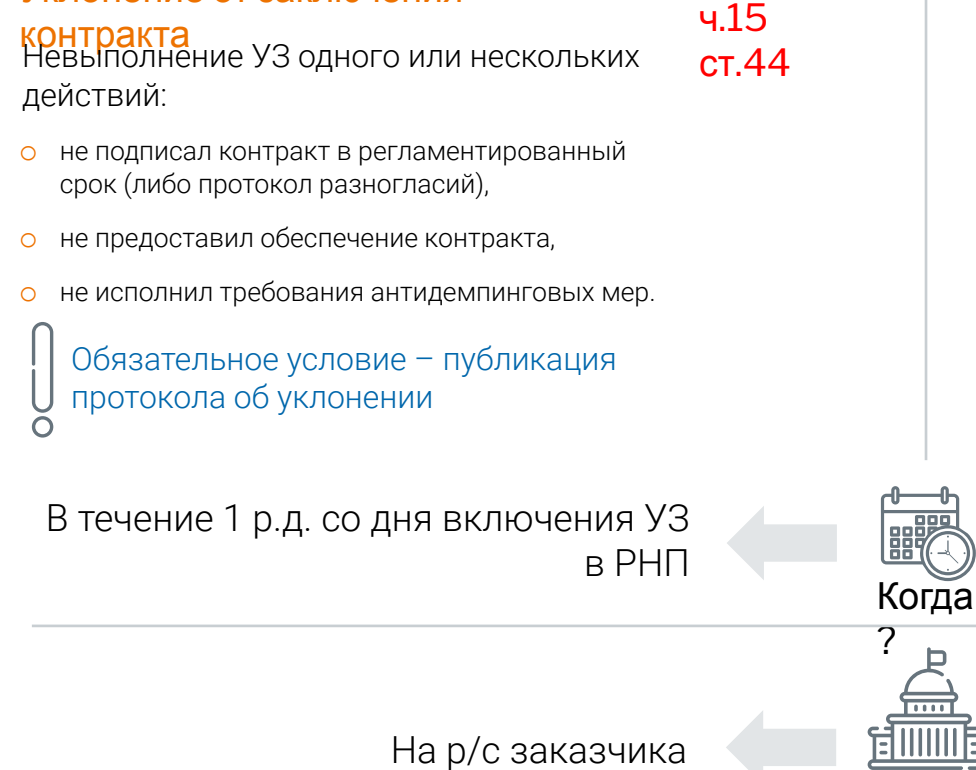

Заказчику, признавшему УЗ

**УКЛОНИВШИМСЯ** 

## Тройное несоответсвие в течение квартала Одновременное исполнение условий: о один квартал, одна ЭТП,  $\circ$ один УЗ,  $\circ$ З заявки признаны несоответствующими по ЭА или  $\circ$ конкурсам (по определенным причинам). Через 30 д. со дня публикации последнего протокола Бюджет РФ (на р/с заказчика)

Заказчику по последней закупке (исключение - закупки по ПП РФ 1133)

#### ч.27 ст.44

Кому

Куда

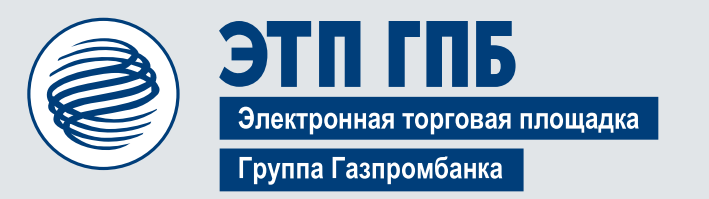

info@etpgpb.ru 8 800 100-66-22 +7 (495) 150-06-61

## Спасибо за внимание!